## PSI-3432 — Processamento de Audio e Imagem ´ Lista de Exercícios 2

Vítor H. Nascimento Allan E. Feitosa Thiago Y. Aoyagi

## Arranjos de sensores

1. Um arranjo espacial geralmente é projetado para que seu ganho em uma direção  $\theta_0$ seja destacada em relação às demais. Porém, essa filtragem não é perfeita. Considere um arranjo linear com 14 sensores, com espaçamentos iguais a  $d$  entre dois sensores adjacentes. Trabalhando a uma frequência fixa  $f_0$  (e comprimento de onda  $\lambda$ ), o ganho direcional do arranjo pode ser expresso pela variável intermediária  $u$ 

$$
|B(u)| = \frac{1}{14} \frac{\sin(7u)}{\sin(u/2)}
$$

onde

$$
u(\theta, \theta_0) = \frac{2\pi d}{\lambda} \Bigl( \sin \theta - \sin \theta_0 \Bigr)
$$

e  $\theta$  é uma dada direção "enxergada" pelo arranjo.

Na Figura 1, associamos cada ângulo  $\theta$  observado pelo arranjo ao seu ganho direcional  $B(\theta, \theta_0)$  através da variável u, para  $d = \lambda/2$ . Cada curva colorida indica um filtro projetado para uma determinada direção  $\theta_0$ . Os símbolos "∘" e "×" indicam as direções selecionadas pelos filtros, isto é, que têm ganho elevado. Em particular, os símbolos "∘" indicam as direções que são selecionadas de acordo com a direção de projeto  $\theta_0$ , e os símbolos " $\times$ " indicam as direções selecionadas por imperfeição do filtro.

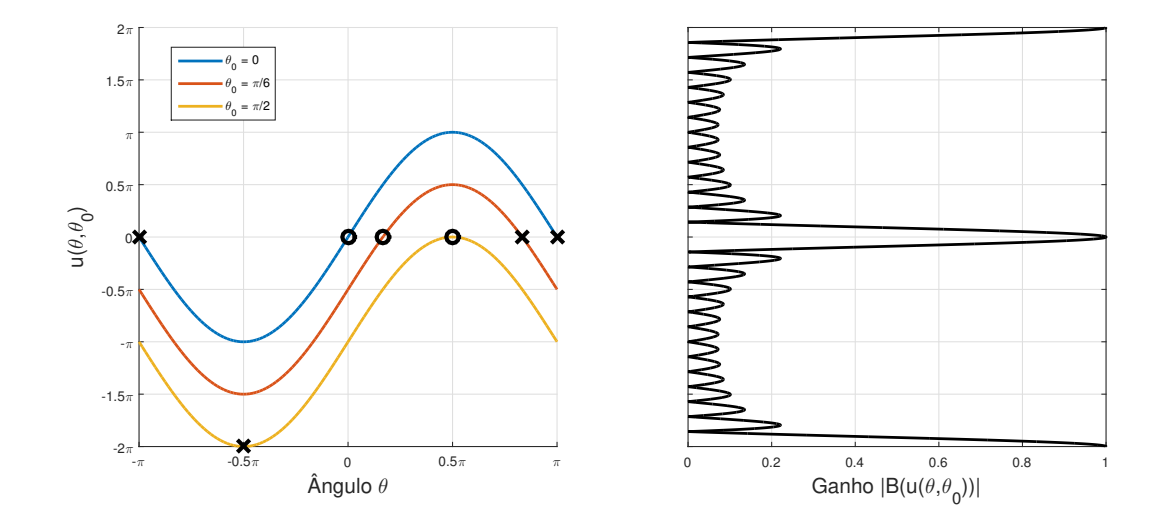

Figura 1: Ganho direcional de um arranjo ( $M = 14$ ), associado às direções  $\theta$  através de u.

- (a) Para um ângulo  $\theta_0$  fixo, você nota alguma relação entre as direções que o arranjo não consegue distinguir uma da outra? Explique com base nos gráficos da Figura 1.
- (b) Quais as consequências em aumentar d para  $2\lambda$ ?
- (c) E se diminuirmos d? Quais as vantagens e desvantagens? Explique.

2. Imagine que você precise projetar um chip com 8 antenas que opera a 60 GHz. O arranjo é linear, e a distância entre cada par adjacente de antenas é d. Desprezando as dimensões das antenas, qual é o comprimento máximo do chip para que o *aliasing* espacial só ocorra para ângulos opostos em relação à reta que contém o arranjo? Considere  $c =$  $3 \times 10^8 m/s$ .

(Ou seja, dado um ângulo de projeto  $\theta_0$ , deseja-se que picos de ganho ocorram apenas para  $\theta_0$  e  $\theta'_0$ , com  $\theta'_0 = 180^\circ - \theta_0$ , conforme a Figura 2. A Figura 1 também pode ajudar na interpretação.)

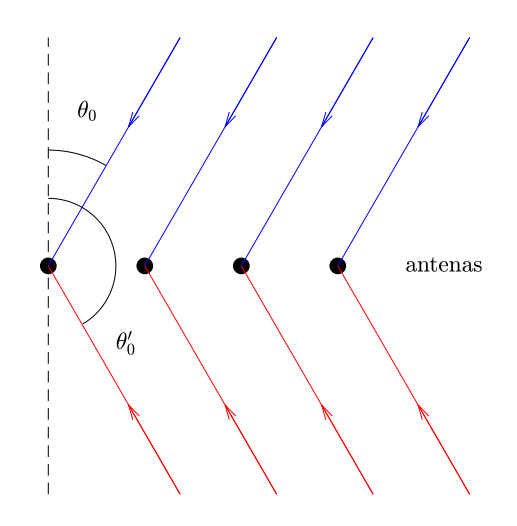

Figura 2: Ângulos que o arranjo não vai distinguir.

3. Considere um arranjo linear de 10 microfones, espaçados a 15 cm, que você quer usar para receber um sinal de 1 kHz vindo de um ângulo de 20<sup>°</sup> (amplitude 0.5). Há um sinal de interferência vindo de 60<sup>°</sup> (amplitude 0.4). Considere  $c = 330$  m/s.

- (a) Com o filtro projetado para fornecer ganho 1 para o sinal que chega a 20<sup>o</sup>, calcule o ganho para o sinal que chega de 60<sup>o</sup>.
- (b) Calcule a relação sinal/interferência (relação entre potências) na saída do arranjo, e compare com a relação sinal/interferência em um único microfone.
- (c) Em projetos de filtros<sup>1</sup>, foram vistas técnicas de janelamento para atenuar as oscilações da resposta em frequência. Essa mesma técnica pode ser utilizada para melhorar a seletividade do ganho direcional de arranjos.

Um filtro beamforming convencional, de comprimento  $M$ , é dado por:

$$
w[m] = \frac{1}{M}v\Big[m|\Omega_0, \theta_0\Big]
$$

 $1$ Disciplina PSI3431, para quem não fez.

Seja  $h[m]$  uma janela, também de comprimento M. Usando o filtro com janela, temos:

$$
w_H[m] = \frac{1}{M_H} h[m] v\Big[m|\Omega_0, \theta_0\Big]
$$

onde  $M_H = \sum_{m=0}^{M-1} h[m]$ .

 $\operatorname{Calculate}$  (computacionalmente) o ganho e a relação sinal/interferência para o sinal que chega de  $60^{\circ}$  com o filtro  $w_H[m]$ , considerando uma janela de Hamming:

$$
h[m] = 0.54 - 0.46 \cos\left(\frac{2\pi m}{M - 1}\right)
$$

## Transformada Discreta de Fourier

4. Considere uma janela retangular de comprimento  $L = 10$ 

$$
p_L[n] = \begin{cases} 1, & 0 \le n \le 9, \\ 0, & \text{caso contrário.} \end{cases}
$$

- (a) calcule sua TDF considerando  $N = L = 10$  pontos.
- (b) agora calcule sua TDF considerando  $N = 15$  pontos (o sinal é preenchido com zeros). Há alguma diferença nos espectros obtidos? Explique.

5. Considere um sinal amostrado com a taxa de  $f_a = 8kHz$ . Suponha que não ocorre rebatimento (isto é, que a frequência máxima do sinal é menor do que 4 kHz). Você usa uma TDF de 128 pontos do sinal amostrado. A qual frequência (em Hz) corresponde a amostra  $k = 5$  da TDF? E a amostra  $k = 126$ ?

6. Considere o sinal periódico de tempo discreto

$$
x[n] = \cos\left(\frac{\pi}{6}n\right) + 0.2\cos\left(\frac{\pi}{2}n - \frac{\pi}{4}\right)
$$

- (a) Qual o período do sinal  $x[n]$ ?
- (b) Computando a TDF  $X[k]$  com três períodos do sinal, quais são os coeficientes não nulos?
- (c) Na pr´atica, raramente amostramos per´ıodos inteiros de um sinal, porque a TDF usa um número  $N$  pré-determinado de pontos, e a frequência do sinal pode ser diversa. Usando o Matlab, gere o sinal  $x[n]$  com  $L = 40$  amostras e calcule sua TDF com o mesmo número de pontos (use a função fft do Matlab). O que acontece com o espectro? Explique.

7. Com a TFTD, podemos deslocar um sinal no tempo  $x[n + \ell]$  através da multiplicação na frequência  $e^{j\omega \ell} X(e^{j\omega})$ . Com a TDF também podemos, porém, tomando alguns cuidados.

(a) Qual a TDF inversa de  $e^{j\frac{2\pi}{N}k\ell}X[k]$ , supondo que  $x[n] = 0$  para  $n < 0$  e  $n \geq N$ ?

(b) Como obter um deslocamento no tempo através da TDF?

8. Partindo da expressão da TDF, mostre que se  $x[n]$  for uma sequência real com N pontos, sua TDF satisfaz  $X[N - k] = X^*[k]$  para  $0 \le k \le N - 1$ . (Dica: lembre que a exponencial complexa  $e^{j\frac{2\pi}{N}nk}$  é periódica com período N).

9. Considere as duas sequências

$$
x[n] = \delta[n] - \delta[n-1] + 0, 5\delta[n-2],
$$
  
\n
$$
y[n] = 0, 2\delta[n] + 0, 5\delta[n-1] - 0, 2\delta[n-2].
$$

- (a) calcule a convolução linear  $x[n] * y[n]$ .
- (b) calcule a convolução circular  $x[n] \otimes y[n]$ , para  $0 \le n \le 2$ .
- (c) A convolução circular, normalmente, é uma consequência indesejada de se realizar o produto de duas TDFs. Calcule o produto  $X[k]Y[k]$  e obtenha sua TDF inversa. Verifique o resultado com a convolução circular.
- (d) Calcule novamente o produto  $X[k]Y[k]$  e sua TDF inversa, mas agora use  $N = 5$  pontos em cada TDF. O que aconteceu?

## Aplicações da TDF

10. Nesta questão, vamos explorar o uso da TDF na filtragem em frequência de um sinal. Considere um sinal  $x[n]$  que é um ruído branco gaussiano com potência unitária e comprimento  $N = 1000$  (use a função randa do Matlab para gerar este sinal). Considere o filtro gaussiano

$$
h[n] = e^{-(n-24)^2/50}
$$
, para  $0 \le n \le 48$ 

- (a) Filtre no tempo o sinal  $x[n]$  com o filtro dado (use a função conv e tome apenas os N primeiros pontos).
- (b) Calcule as TDFs de  $x[n]$  e de  $h[n]$ , ambas com  $N = 1000$  pontos e faça a filtragem em frequência do sinal (multiplique as TDFs, calcule a TDF inversa e tome seus valores reais). Compare com o sinal obtido no item anterior. O resultado foi o mesmo? O que deve ser feito para corrigi-lo?

11. Projetos de filtros FIR costumam ser feitos em frequência contínua para ter maior controle dos ganho em todo o espectro. Entretanto, quando as frequências desejadas são valores pontuais ao longo da frequência, podemos usar a TDF para fazer o projeto sem prejudicar as especificações, como abordado no problema a seguir.

Alguns tipos comuns de aparelhos de audição funcionam simplesmente amplificando o sinal captado em um microfone. Como perda de audição é quase sempre seletiva em frequência, o sinal reproduzido deve ter seu ganho ajustado de maneira diferente para diferentes faixas de frequência.

Imagine que para um dado paciente foram medidas os seguintes valores para perda de audição, em função da frequência:

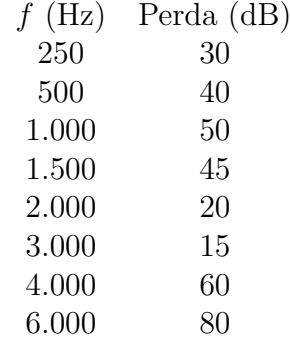

- (a) Considerando que o sistema de amplificação auditivo funciona a uma taxa de  $f_a = 12000$ Hz, escreva a tabela de projeto em frequência normalizada  $\omega$  de 0 a  $2\pi$  e os respectivos ganhos do filtro  $|H(e^{j\omega})|$  (a conversão em decibéis é feita por 10 log<sub>10</sub> x).
- (b) Qual ´e o n´umero m´ınimo de pontos a ser usada na TDF, supondo que a amostragem na frequência seja constante?
- (c) Obtenha a expressão de ganho do filtro  $|H[k]|$  para todo o espectro. A função interp1 do Matlab pode ajudar nesta tarefa. Considere que o ganho para nível DC seja  $H[0] = 0$ .
- (d) Obtenha o filtro de correção auditiva a partir da TDF inversa de  $H[k]$ . É necessário algum ajuste adicional? Explique.

12. Você precisa estimar a derivada de um sinal  $x(t)$  com banda entre 0 e 200Hz. O sinal  $\acute{e}$  amostrado a 4kHz, e você constrói um filtro digital para aproximar bem a derivada na faixa de frequências de interesse. Como sempre há ruído, você projeta o filtro para cortar as frequências acima de 400Hz, ou seja, o seu filtro, descontado o atraso, deve ter uma resposta em frequência satisfazendo (considerando o equivalente em tempo contínuo)

$$
H_{a,d}(j\Omega) = \begin{cases} j\Omega, & -200 \times 2\pi \le \Omega \le 200 \times 2\pi, \\ 0, & |\Omega| > 400 \times 2\pi. \end{cases}
$$

Projete um filtro digital FIR de fase linear que satisfaça essas especificações. Escolha o comprimento do filtro de modo que o erro entre a resposta ideal e a real seja menor do que  $0, 01<sup>2</sup>$ . Para isso, use os seguintes passos:

(a) Ache a resposta em frequência desejada  $H_d(e^{j\omega})$  do filtro digital, em função da frequência normalizada  $\omega$ . No projeto, o resultado fica melhor prolongando as especificações até o meio da faixa de transição.

(e lembre, a derivada de projeto é em relação a  $t$ , e não a  $n$ .)

(b) Calcule a resposta ao impulso do filtro ideal j´a considerando o atraso, anti-transformando a resposta em frequência ideal (no domínio discreto), isto é

$$
h_d[n] = \frac{1}{2\pi} \int_{-\pi}^{\pi} H_d(e^{j\omega}) e^{-j\omega L} e^{j\omega n} d\omega.
$$

com  $L = (N - 1)/2$ .

(c) Use uma janela de Kaiser para reduzir as oscila¸c˜oes do filtro truncado. Determine um comprimento adequado do filtro. Para isso,

i. Defina:

$$
\Delta \omega = |\omega_r - \omega_p|,
$$

em que  $\omega_p$  é o limite da banda-passante (correspondente a  $\Omega_p = 200 \times 2\pi$  rad/s e  $ω<sub>r</sub>$  é o limite da banda de rejeição (correspondente a  $\Omega<sub>r</sub> = 400 \times 2\pi$  rad/s).

- ii.  $\delta$  = diferença máxima permitida entre o filtro desejado e o obtido.
- iii.  $A = -20 \log_{10}(\delta)$ .

 ${}^{2}$ Em um projeto de filtro com ganhos constantes por trechos, esse erro é relativo ao ganho da faixa de passagem. Neste caso, com um filtro com ganho variável, a interpretação deste erro é um pouco mais complicada. De qualquer forma, no projeto da janela, use  $\delta = 0.01$ .

- iv.  $N \approx (A-8)/(2, 285\Delta\omega) + 1$ .
- v. Escolha o parâmetro da janela de Kaiser:

$$
\alpha = \begin{cases} 0,1102(A-8,7), & \text{se } A > 50, \\ 0,5842(A-21)^{0,4} + 0,07886(A-21), & \text{se } 21 \le A \le 50, \\ 0, & \text{se } A < 21. \end{cases}
$$

- vi. Os coeficientes da janela de Kaiser podem ser calculados usando o comando do Matlab jan=kaiser(N,  $\alpha$ ). Repare que os coeficientes da janela satisfazem jan $[n] = 0$ ,  $n < 0$  ou  $n > N$ .
- vii. O filtro será  $h[n] = h_d[n]$ jan $[n]$ .
- (d) Desenhe a resposta em frequência do filtro obtido no Matlab e compare com as especificações.

13. Uma forma alternativa de projetar o filtro do item anterior (mas com menos controle sobre as oscilações) é usar a TDF — isso é uma técnica de projeto chamada *amostragem em frequência*. Projete um filtro diferenciador pelo seguinte procedimento:

- (a) Escolha um comprimento N para o seu filtro por exemplo, use o mesmo comprimento do exercício anterior.
- (b) Amostre N pontos da resposta em frequência ideal no intervalo  $0 \leq \omega < 2\pi$  (leve em conta o atraso do filtro, portanto a resposta desejada fica  $H_d(e^{j\omega})e^{-j\omega L}$ . Considere também o prolongamento até o meio da faixa de transição). Calcule a TDF inversa  $h[n]$  do resultado.
- (c) A resposta ao impulso do seu filtro são os  $h[n]$ , limitados ao intervalo  $0 \leq n \leq N-1$ . Levante a resposta em frequência do filtro projetado, e compare com o ideal e com a resposta do exercício anterior.
- (d) Experimente multiplicar o  $h[n]$  pela mesma janela de Kaiser do exercício anterior, levante a resposta em frequência do filtro resultante, e compare com os resultados anteriores.